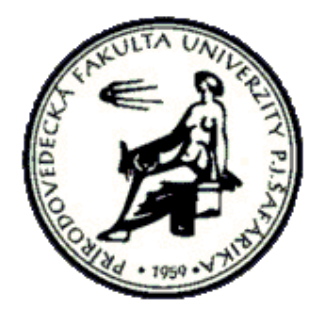

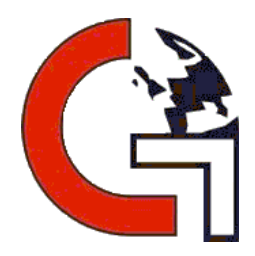

### **Tematická kartografia 4 Stupnice v tematických mapách**

**Michal Gallay**

michal.gallay@upjs.sk

# **Tvorba kartogramu**

- 1. Výber vhodného typu kartogramu na základe charakteru údajov, požiadaviek užívateľa, formy výstupu a spôsobu použitia.
- 2. Tvorba/zobrazenie frekvenčného grafu (histogramu) štatistického súboru (početnosť výskytu javu vo vhodne zvolených pravidelných intervaloch, ktorých počet je väčší ako počet intervalov zamýšľanej budúcej stupnice legendy kartogramu).

(cca 1/3 – 1/4 počtu hodnôt v súbore, 50-60 intervalov histogramu ak n=200)

- 3. Určenie typu rozdelenia početnosti podľa grafu (dátovo riadený proces) alebo účelu (užívateľom riadený proces) mapy. Tento krok možno doplniť testovaním a výpočtom charakteristík vstupného údajového súboru (priemer, odchýlky, …)
- 4. Rozdelenie údajov do intervalov výslednej stupnice podľa povahy rozdelenia početnosti a charakteru mapy.
- 5. Výber vhodných farieb, resp. šrafáže.
- 6. Zostavenie vlastného kartogramu a nasledne správne skomponovanú mapu.

# **Tvorba kartogramu**

- 1. Výber vhodného typu kartogramu na základe charakteru údajov, požiadaviek užívateľa, formy výstupu a spôsobu použitia.
- 2. Tvorba/zobrazenie frekvenčného grafu (histogramu) štatistického súboru (početnosť výskytu javu vo vhodne zvolených pravidelných intervaloch, ktorých počet je väčší ako počet intervalov zamýšľanej budúcej stupnice legendy kartogramu).

(cca 1/3 – 1/4 počtu hodnôt v súbore, 50-60 intervalov histogramu ak n=200)

- 3. Určenie typu rozdelenia početnosti podľa grafu (dátovo riadený proces) alebo účelu (užívateľom riadený proces) mapy. Tento krok možno doplniť testovaním a výpočtom charakteristík vstupného údajového súboru (priemer, odchýlky, …)
- 4. Rozdelenie údajov do intervalov výslednej stupnice podľa povahy rozdelenia početnosti a charakteru mapy.
- 5. Výber vhodných farieb, resp. šrafáže.
- 6. Zostavenie vlastného kartogramu a nasledne správne skomponovanú mapu.

### **Najčastejšie typy štatistických rozdelení geografických údajov**

**Normálne rozdelenie Ploché normálne rozdelenie**

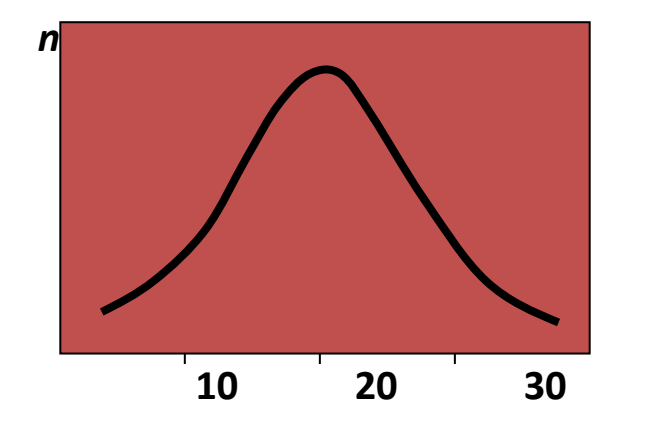

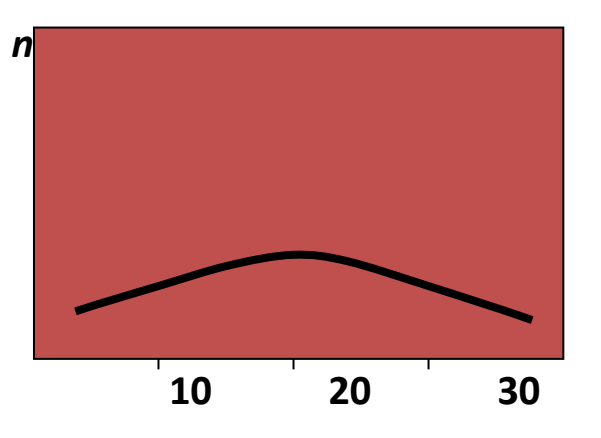

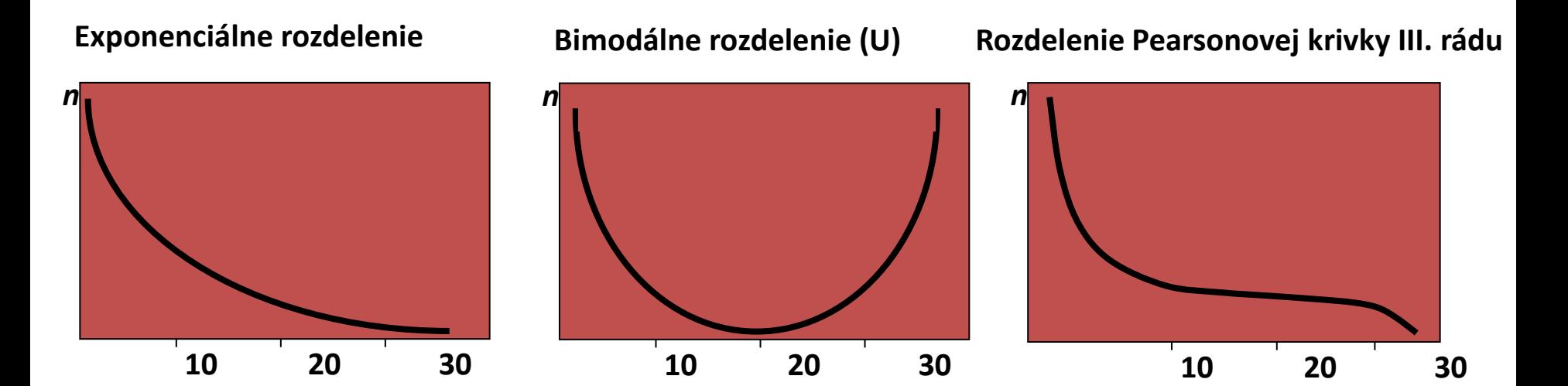

#### **Analýza štatistického rozdelenia hodnôt pre konštrukciu kartogramu**

**Konštrukcia histogramu** (aritmetická stupnica)

- Používa sa na prvé "skusmé" priblíženie hodnôt.
- Treba zvoliť väčší počet intervalov (tried) ako je zamýšľaný počet intervalov vo výslednom kartograme.
- Výpočet variačného rozpätia (rozsah) **V = A**<sub>max</sub> **A**<sub>min</sub>
- Stanovenie šírky intervalov **d = V/n, n=počet hraníc intervalov = počet intervalov + 1** Požadovaný počet intervalov pre histogram je vhodné voliť zhruba ako 1/3 počtu hodnôt v súbore. V tomto prípade to je 10.
- 3. Výpočet hraníc intervalov
	- 1. Horná interval. hranica  $I_1=A_{\text{min+}}1.d$
	-

2. ...  $I_2 = A_{\text{min}} + 2.0$ 

3. Posledná  $I_k=A_{\text{min}}+n.d$ 

## **Delenie stupníc**

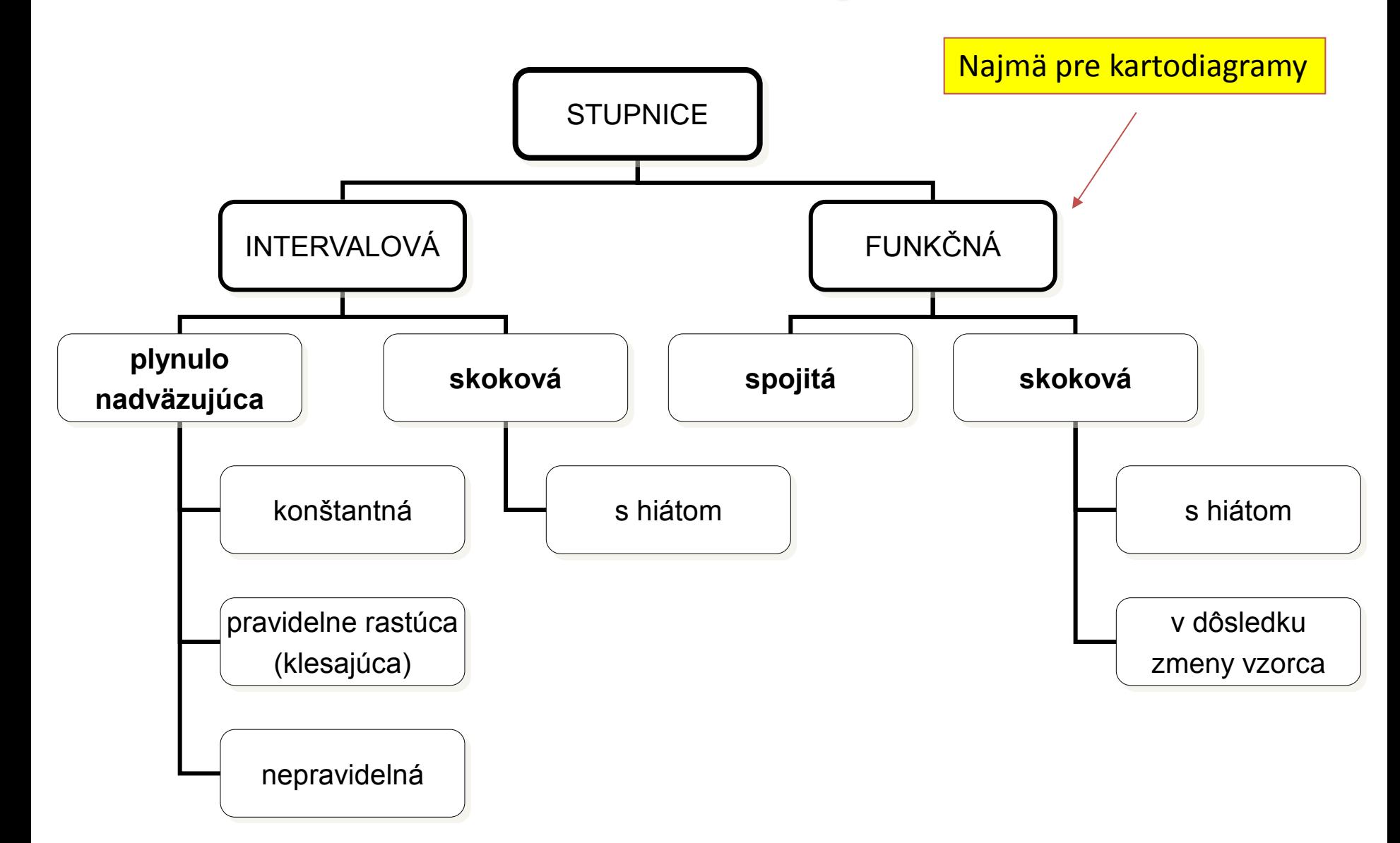

# **Stupnica intervalová**

- ku každému intervalu v stupnici existuje aspoň jedna hodnota znázornená mapovom poli
- Počet tried (intervalov)
	- Optimálne 3-7, max. 10
	- Závisí od spôsobu vyjadrenia a charakteru rozdelenia hodnôt
	- pre farebné stupnice môže byť aj viacej tried (do 12)
	- Veľký počet tried robí mapu neprehľadnou
	- Malý počet tried znižuje informačnú hodnotu o charaktere javu,

# Stanovenie počtu tried (k)

- n počet hodnôt v súbore (napr. počet krajín)
- $k =$  odmocnina(n)
- $k \leq 5.log(n)$
- $k = 1 + 3,3.$ log(n)
- Ak máme mapu štátov sveta (n =221) tak:
- k=15, k=12, k=9

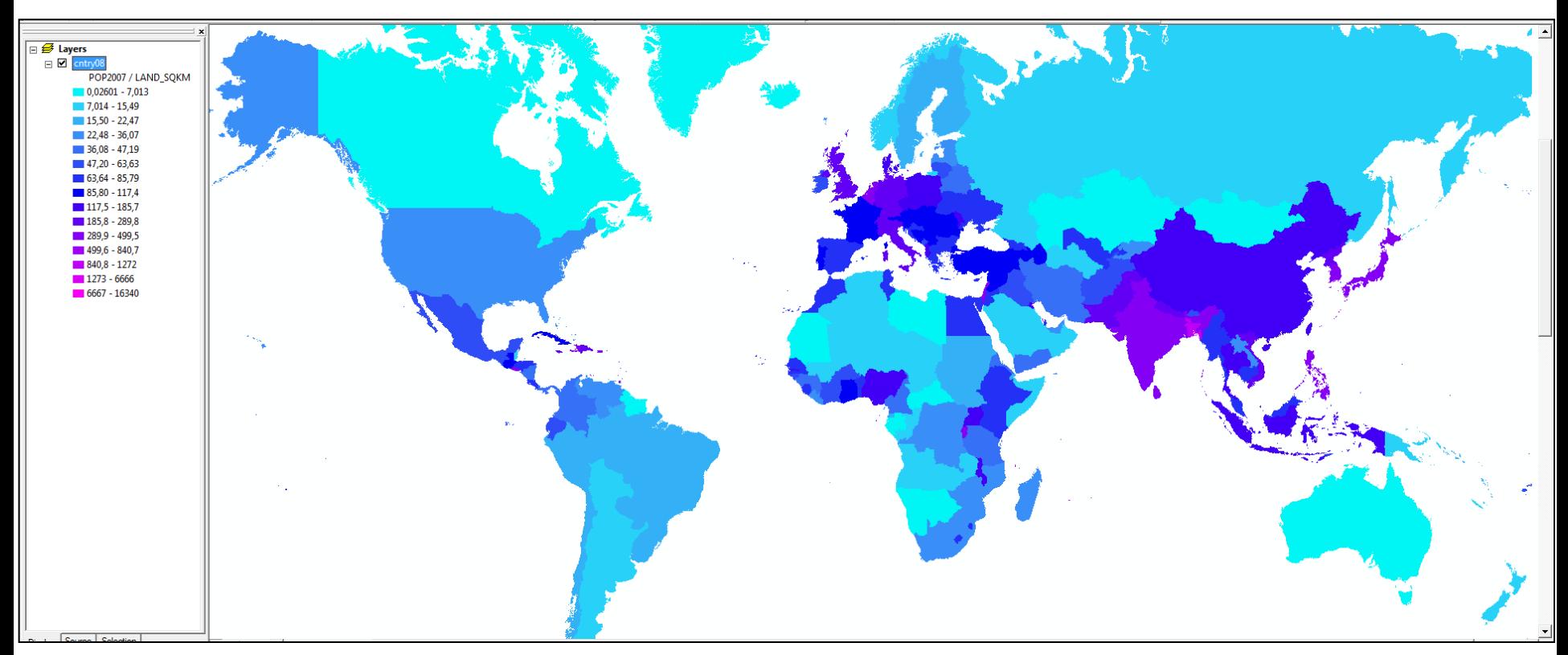

#### Rozdelenie do 15 tried, prirodzené intervaly (Natural breaks)

<span id="page-9-0"></span>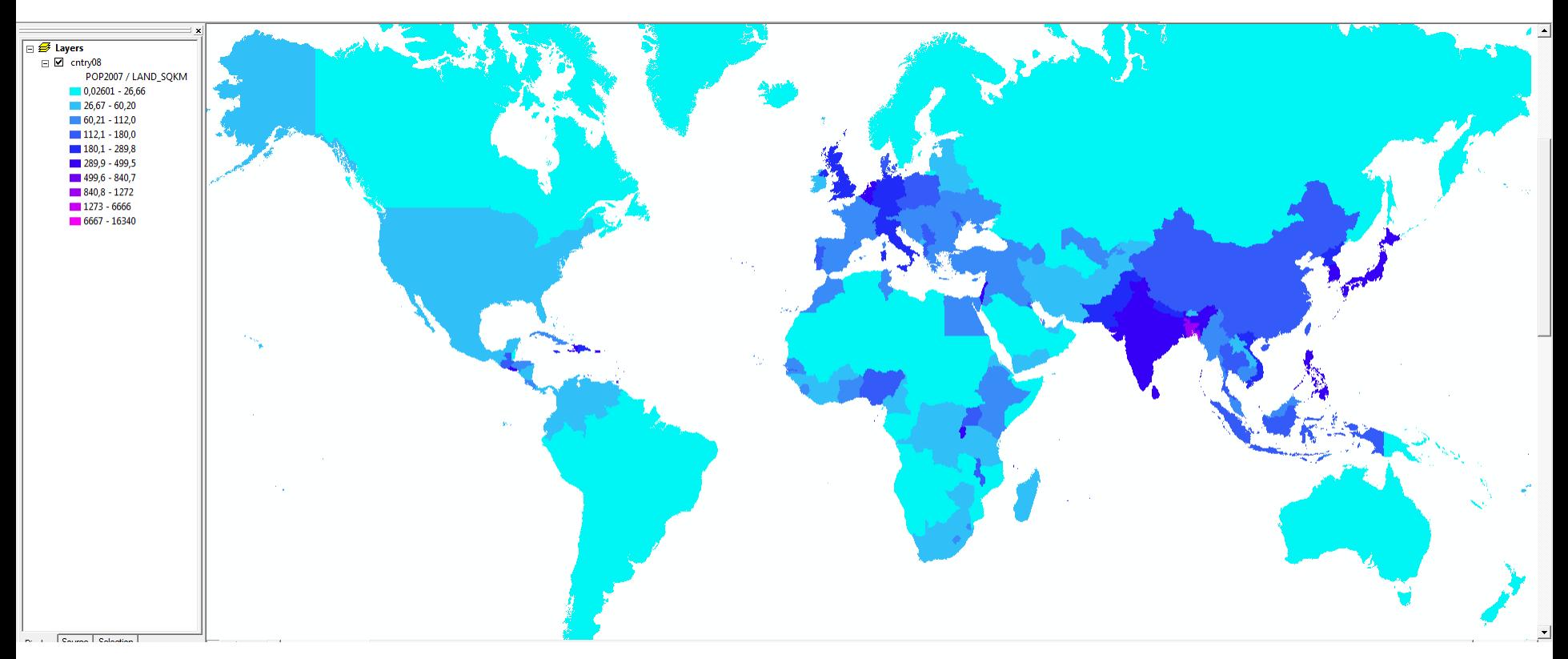

Rozdelenie do 10 tried, prirodzené intervaly (Natural breaks)

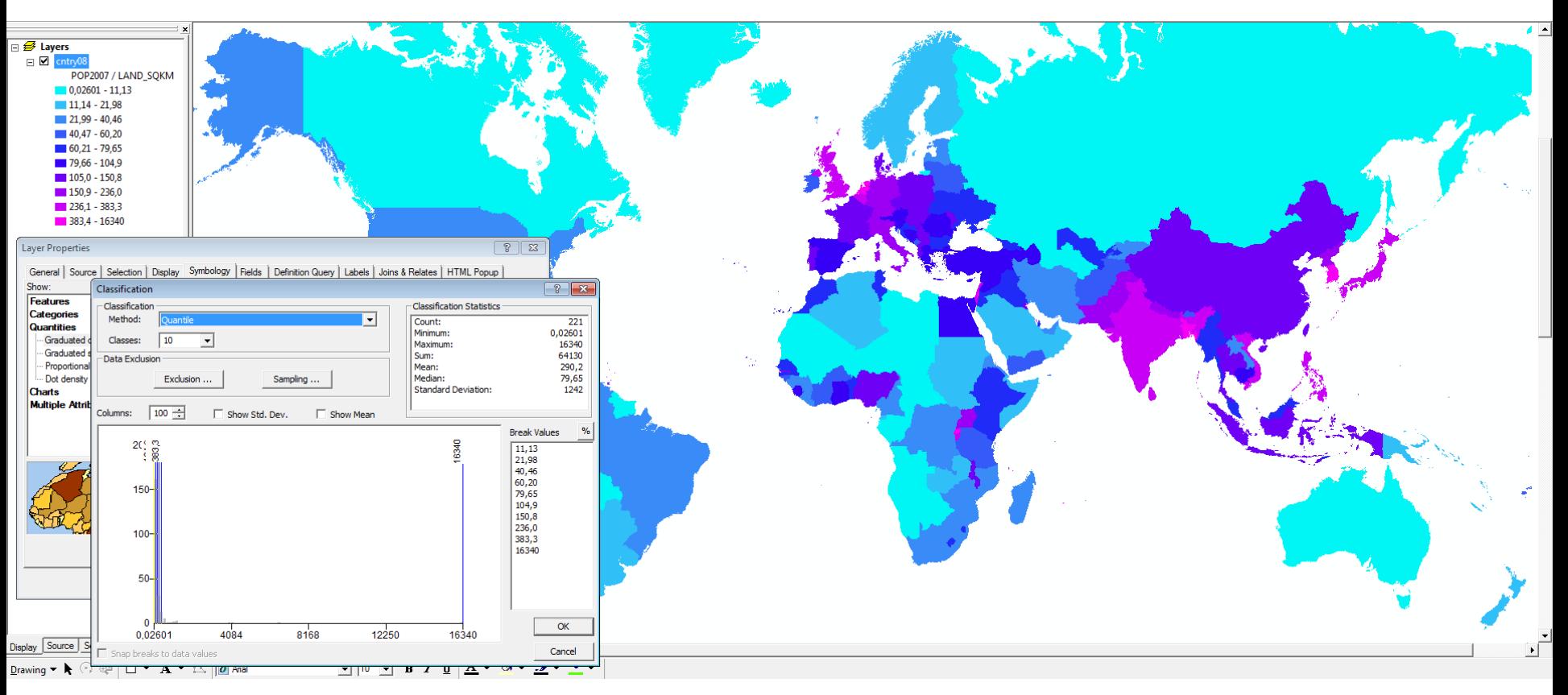

Rozdelenie do 10 tried, rovnakopočetné intervaly (kvantily)

 $\boxed{\boxminus \n\text{E}$  Layers  $\Box$   $\Box$  cntry POP2007 / LAND\_SQKM  $\Box$  0,02601 - 1634  $1635 - 3267$ 3268 - 4901 4902 - 6534  $\blacksquare$  6535 - 8168 8169 - 9801 9802 - 11430 ■ 11440 - 13070 ■ 13080 - 14700  $14710 - 16340$  $\sqrt{8}$ **Layer Properties** General | So Classification  $\frac{2}{5}$ Show: - Classification - Classification Statistics Features Method: Count:  $\begin{array}{r} \n \phantom{00}221 \\
0,02601\n\end{array}$ Categories Minimum: Classes:  $10$  $\overline{ }$ Quantities Maximum: 16340 Graduate Sum: 64130<br>290,2<br>79,65<br>1242 Data Exclusion Mean: - Graduat Exclusion .. Median: Sampling Proportio Standard Deviation: Dot den Charts Columns:  $100 \div$ Show Mean Show Std. Dev **Multiple A Break Values**  $\frac{9}{6}$ 200 4700  $\begin{array}{|l} \hline 1634 \\ 3267 \\ 4901 \end{array}$ 6340 6534<br>8168<br>9801  $150 11430$  $13070$  $100 14700$ 16340  $50 \Omega$  $OK$ 0,02601 4084 8168 12250 16340 Cancel Snap breaks to data values Display Sourc

Rozdelenie do 10 tried, rovnakoveľké intervaly

 $\boxed{\boxminus \n\text{E}$  Layers  $E$ POP2007 / LAND\_SQKM  $\blacksquare$  0,02601 - 15,76  $16,78 - 22,03$  $22,40 - 37,76$ 38,47 - 77,21  $179,32 - 176,1$  $177,2 - 424,3$  $\blacksquare$  444,7 - 1047  $1066 - 2607$  $13995 - 6521$  $16666 - 16340$  $|?|x$ Classification -<br>Classification -Classification Statistics  $\begin{array}{r} 221 \\ 0,02601 \\ 16340 \end{array}$ Method:  $\vert$  -  $\vert$ Count: Minimum: Classes:  $\sqrt{10}$ ↴ Maximum: 64130 Sum: Data Exclusion Mean: 290,2<br>79,65<br>1242 Sampling ... Median: Exclusion **Standard Deviation:** Columns:  $\boxed{100 \div}$ Show Std. Dev.  $\Box$  Show Mean **Break Values**  $\frac{Q}{R}$  $^{20}$   $^{122}_{13}$   $^{122}_{22}$  $\begin{array}{|c|} \hline 15,76 \\ 22,03 \\ 37,76 \end{array}$  $\begin{array}{c} 77,21 \\ 176,1 \\ 424,3 \\ 1047 \end{array}$  $150 -$ 2607  $100 -$ 6521 16340  $50 \ddot{\phantom{0}}$  $\alpha$ 4084  $8168$  $12250$ 16340 0,02601 Cancel inap breaks to data values Display Source Selection  $6021$ 

Rozdelenie do 10 tried, geometrické intervaly

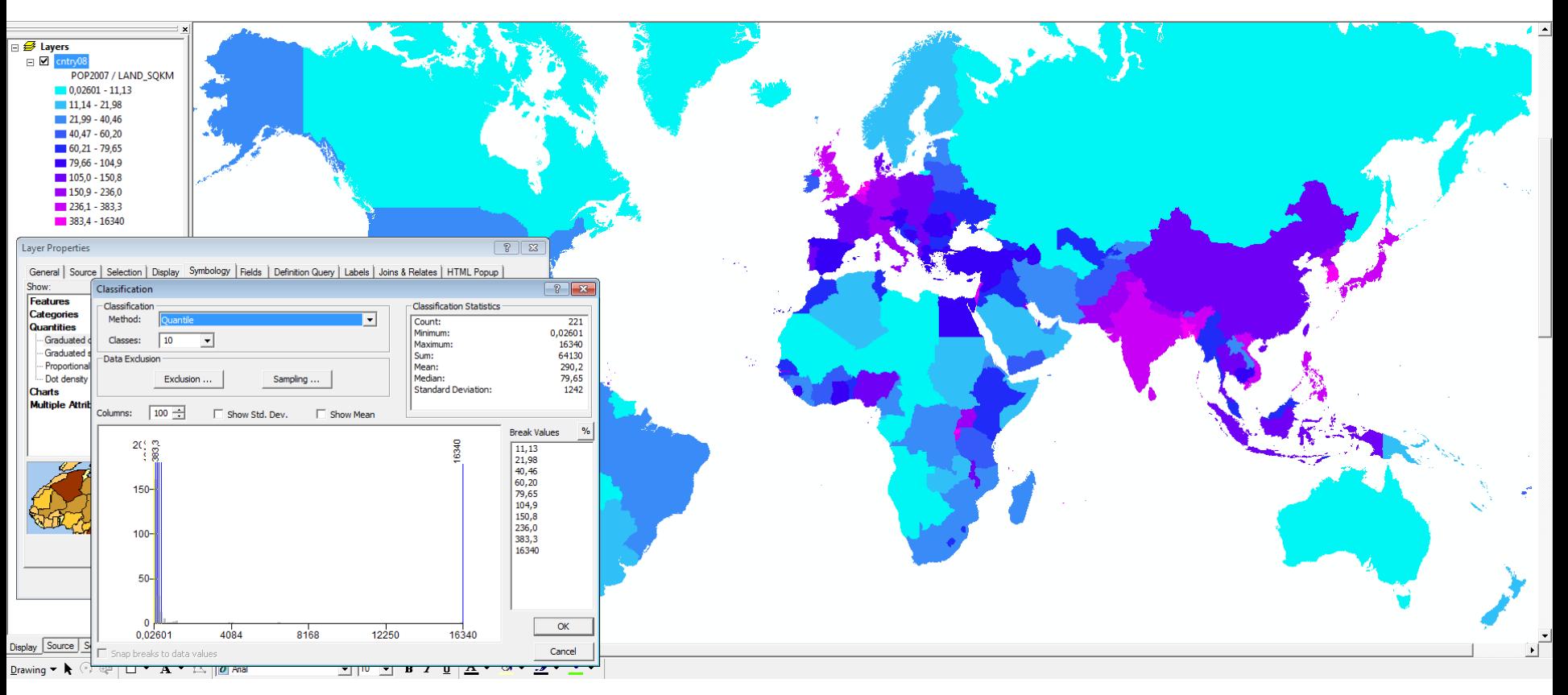

Rozdelenie do 10 tried, rovnakopočetné intervaly (kvantily)

#### Histogram hustoty obyvateľov krajín sveta v roku 2008 Unimodálne ľavostranné asymetrické rozdelenie

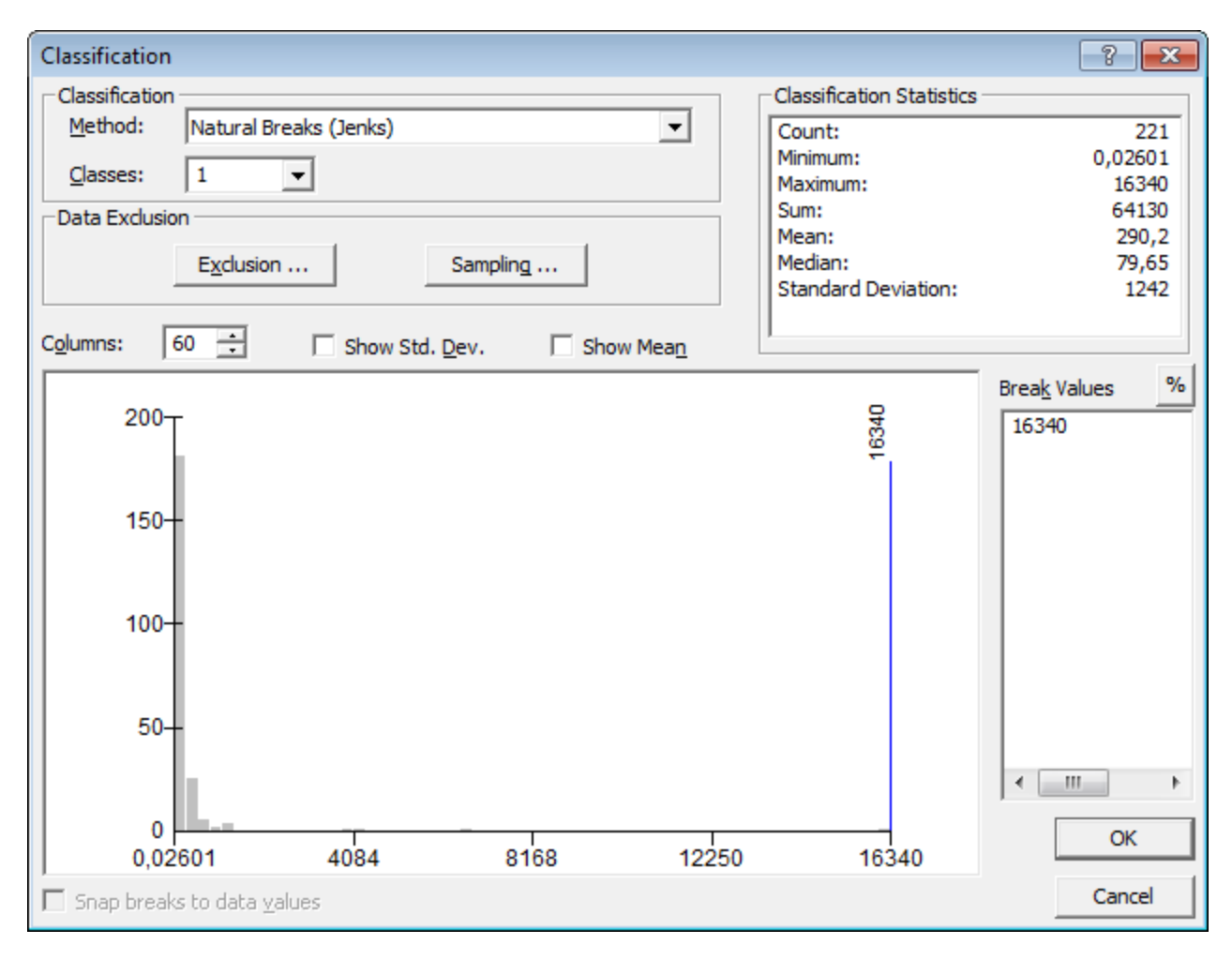

### **Stupnica intervalová**

#### • **plynulo nadväzujúca**

- intervaly v nich na seba plynulo nadväzujú
- najpoužívanejšia
- stupnice: **aritmetické, geometrické, logaritmické, sedlové**

#### • **skoková (s hiátom)**

- jeden alebo viac intervalov je vynechaných
- vznikne medzera **hiát**
- dôvodom vynechania intervalov môže byť iba **neexistencia javu v mape pre vynechaný interval**
- stupnice: **aritmetické, geometrické, logaritmické, sedlové**

### **Stupnica intervalová plynulo nadväzujúca**

#### **Konštantná (aritmetická stupnica)**

- stupnice s rovnomerným rozdelením celej variačnej šírky súboru hodnôt
- konštantné okrúhle intervalové rozpätie
- všetky intervaly majú rovnakú veľkosť
- táto stupnica sa používa predovšetkým pre:
	- prvé priblíženie celého súboru dát,
	- zistenie rozloženia dát,
	- zistenie rozdelenia početnosti.

### **Stupnica intervalová plynulo nadväzujúca**  *pravidelne rastúca (klesajúca)*

- všeobecne do tejto skupiny zaraďujeme všetky teoretické rady, ktoré majú matematicky definovanú postupnosť, ale takú, kde sa veľkosť nasledujúceho intervalu zväčšuje (zmenšuje)
- patria sem v geografii málo používané:
	- geometrická stupnica (vyznačuje sa rastúcimi intervalmi tak, že každý nasledujúci interval je dvakrát širší ako predchádzajúci)
		- napr.  $5,1 10, 10, 1 20, 20, 1 40, 40, 1 80, \text{atd}.$
	- logaritmická stupnica,

– ...

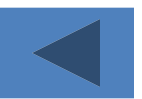

## **Stupnica intervalová plynulo nadväzujúca** *nepravidelná*

- stupnica s rovnomerným rozdelením úseku veľkých početností javov,
- stupnica s exponenciálnym rozdelením,
- stupnica sedlová,
- stupnica odvodená od priemeru,
- <span id="page-18-0"></span>• stupnica odvodená od mediánu.

## **Stupnica intervalová plynulo nadväzujúca** *nepravidelná*

- <span id="page-19-0"></span>• *stupnica s rovnomerným rozdelením úseku veľkých početností javu*
	- a oblasť minimálnych výskytov početností geografického javu sa zahrňuje do jedného až dvoch intervalov,
	- používa sa pri *normálnom rozdelení*, ale aj pri *extrémne ľavostrannom*, alebo *pravostrannom* rozdelení početností,
	- ako aj pri rozdelení blízkemu *exponenciálnemu*,
	- pri rozdelení početností *tvaru U* a pri *Pearsonovej krivke tretieho typu*.

#### **Normálne rozdelenie** – rozdelenie súboru do 4 intervalov

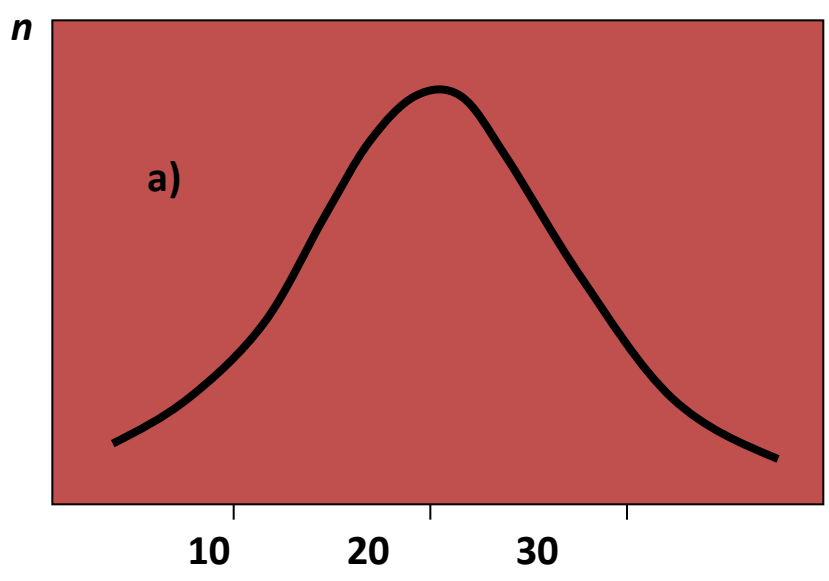

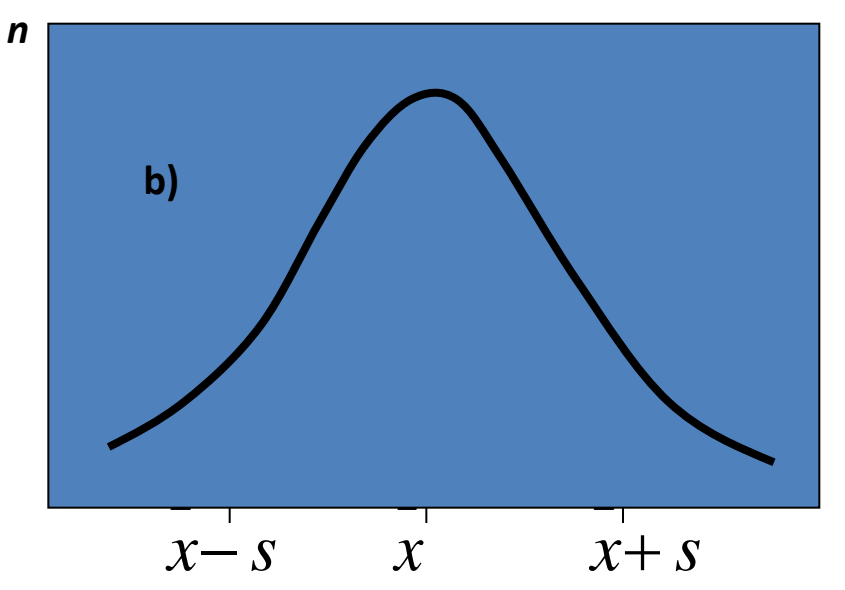

#### **Ploché normálne rozdelenie**

<span id="page-20-0"></span>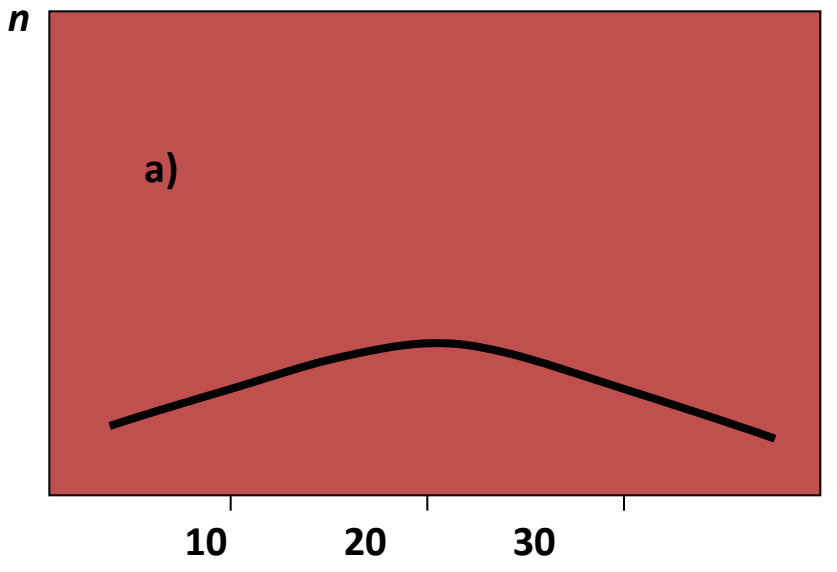

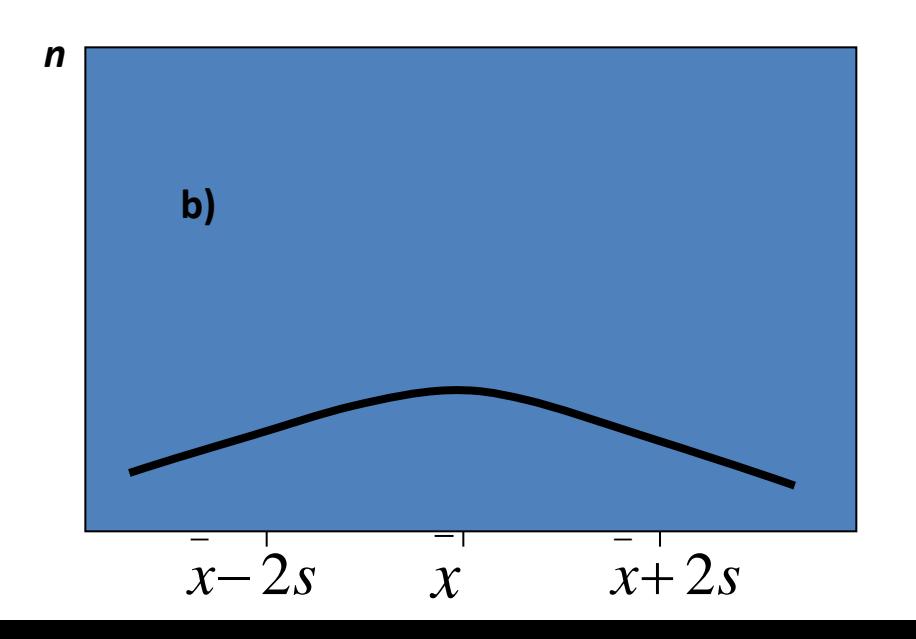

### **Stupnica intervalová plynulo nadväzujúca** *nepravidelná*

- <span id="page-21-0"></span>• *stupnica s exponenciálnym rozdelením*
	- variačnej šírky úseku veľkých početností,
	- úsek veľkých početností sa rozdelí exponenciálne a oblasť minimálneho výskytu početností geografického javu sa zahrnie do jedného, až dvoch intervalov.

#### **Rozdelenie blízke exponenciálnemu**

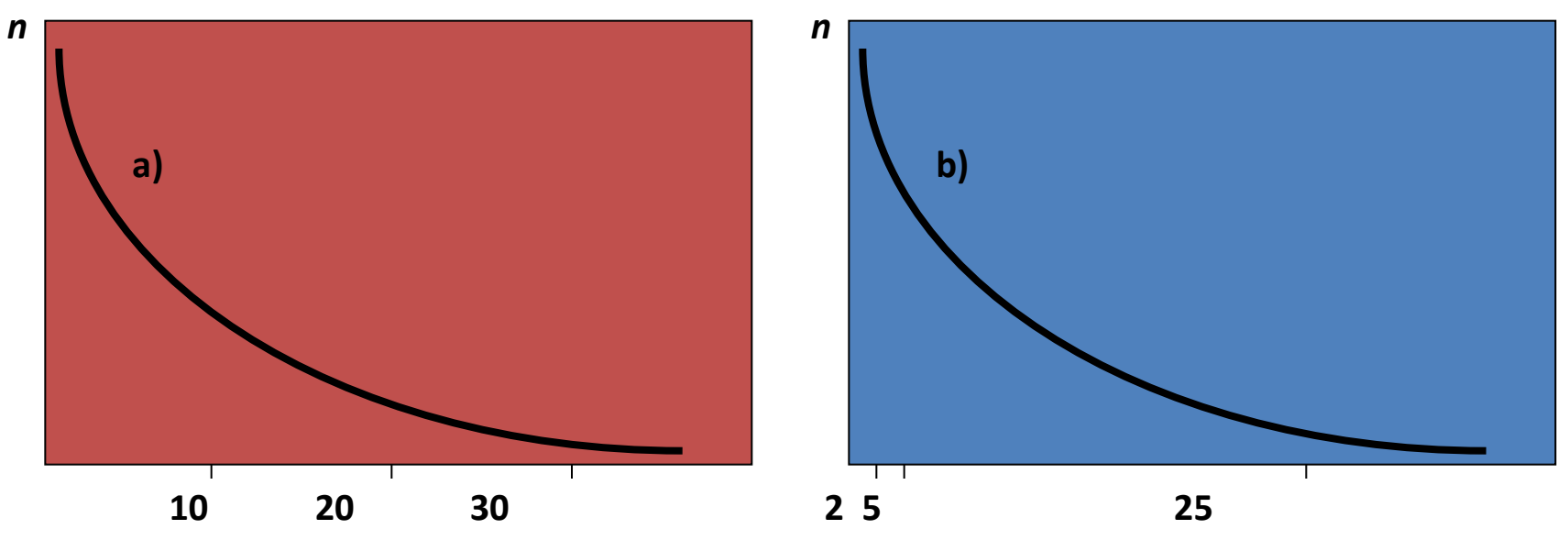

 používa sa vtedy ak najčastejšie výskyty javov majú nízke hodnoty, napr. 1, 2, alebo 3

najlepším riešením je v tomto prípade rozdeliť úsek

- najväčších početností (nízke hodnoty) exponencionálne a
- minimálne výskyty geografických javov (vysoké hodnoty) zhrnúť do jedného alebo dvoch intervalov

#### **Rozdelenie tvaru U**

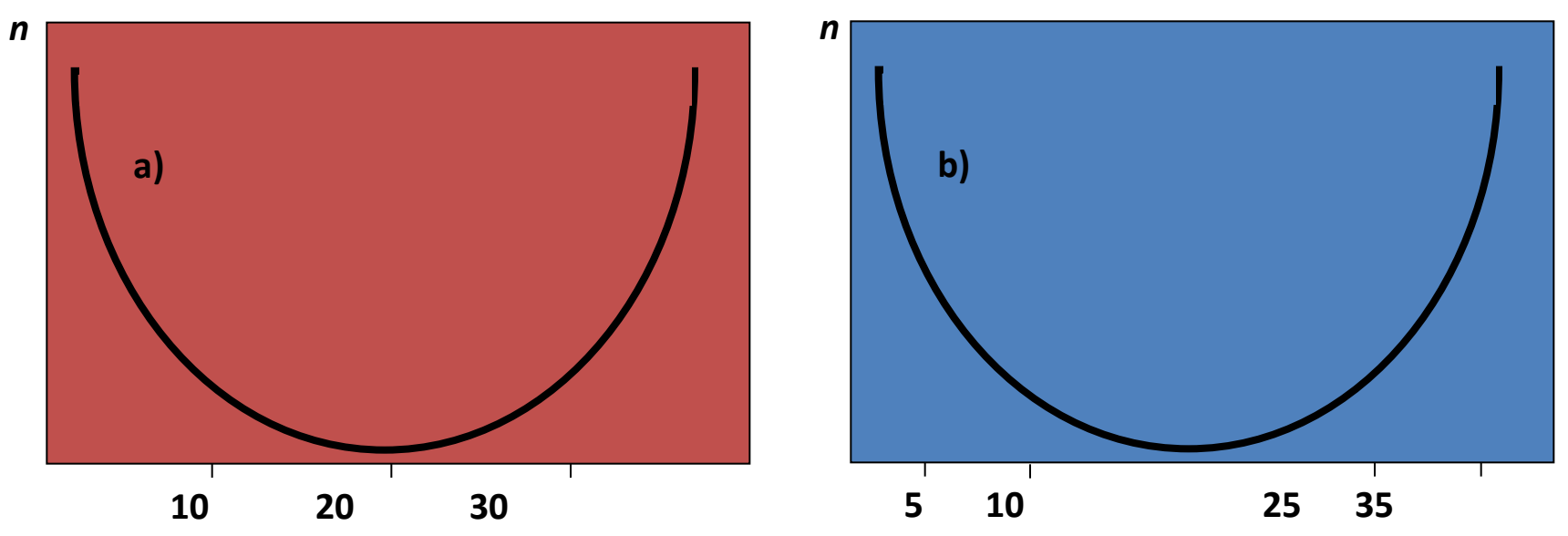

#### **Rozdelenie Pearsonovej krivky III. rádu**

![](_page_23_Figure_3.jpeg)

 $\boxed{\boxminus \n\text{E}$  Layers  $E$ POP2007 / LAND\_SQKM  $\blacksquare$  0,02601 - 15,76  $16,78 - 22,03$  $22,40 - 37,76$ 38,47 - 77,21  $179,32 - 176,1$  $177,2 - 424,3$  $\blacksquare$  444,7 - 1047  $1066 - 2607$  $13995 - 6521$  $16666 - 16340$  $|?|x$ Classification -<br>Classification -Classification Statistics  $\begin{array}{r} 221 \\ 0,02601 \\ 16340 \end{array}$ Method:  $\vert$  -  $\vert$ Count: Minimum: Classes:  $\sqrt{10}$ ↴ Maximum: 64130 Sum: Data Exclusion Mean: 290,2<br>79,65<br>1242 Sampling ... Median: Exclusion **Standard Deviation:** Columns:  $\boxed{100 \div}$ Show Std. Dev.  $\Box$  Show Mean **Break Values**  $\frac{Q}{R}$  $^{20}$   $^{122}_{13}$   $^{122}_{22}$  $\begin{array}{|c|} \hline 15,76 \\ 22,03 \\ 37,76 \end{array}$  $\begin{array}{c} 77,21 \\ 176,1 \\ 424,3 \\ 1047 \end{array}$  $150 -$ 2607  $100 -$ 6521 16340  $50 \ddot{\phantom{0}}$  $\alpha$ 4084  $8168$  $12250$ 16340 0,02601 Cancel inap breaks to data values Display Source Selection  $6021$ 

Rozdelenie do 10 tried, geometrické intervaly

![](_page_25_Figure_1.jpeg)

Rozdelenie do 10 tried, rovnakopočetné intervaly (kvantily)

#### Histogram hustoty obyvateľov krajín sveta v roku 2008 Unimodálne ľavostranné asymetrické rozdelenie

![](_page_26_Figure_1.jpeg)

## **Stupnica intervalová plynulo nadväzujúca** *nepravidelná*

- *stupnica sedlová*
	- ide o viacvrcholové rozdelenie početnosti,
	- šírky intervalov sú podmienené výskytom minima a maxima,
	- hranice intervalov sú definované minimami priebehu rozdelení početností.

#### **Viacvrcholové rozdelenie**

*n*

![](_page_28_Figure_1.jpeg)

- je najčastejším prípadom rozdelenia početností geografických javov
- poukazuje na nesúrodý štatistický súbor
- geografi vedia, že každá vrcholová oblasť a blízke okolie vrcholu charakterizuje niečo typické
	- napr. výskyt javov v oblastiach horských, nížinných, priemyselných, poľnohospodárskych

## **Stupnica intervalová plynulo nadväzujúca** *nepravidelná*

 *stupnica odvodená od priemeru* celého výberového súboru

 $\sim$   $\sim$   $\sim$   $\sim$   $\sim$ používajú sa pri normálnom rozdelení

#### **priemer a smerodajná odchýlka**  $(\infty; \overset{-}{x}-s); (\overset{-}{x}-s; \overset{-}{x}); (\overset{-}{x}; \overset{-}{x}+s); (\overset{-}{x}+s; \infty)$  $\infty$ :  $x - s$  ):  $(x - s: x)$ :  $(x: x + s)$ :  $(x + s: \infty)$ *s*

 priemer a dvojnásobok smerodajnej odchýlky  $(\infty; \bar{x}-2s); (\bar{x}-2s; \bar{x}); (\bar{x}; \bar{x}+2s); (\bar{x}+2s; \infty)$  $\infty$   $x - 2s$   $x + 2s$   $x + 2s$   $x + 2s$   $x + 2s$   $x + 2s$ 

# **Stupnica intervalová plynulo nadväzujúca** *nepravidelná*

- *stupnica odvodená od mediánu* celého výberového súboru
	- **□ používajú sa pri normálnom rozdelení** 
		- **25 medián Adolný kvartil** a  $x_{25}$ horný kvartil a horný kvartil a horný kvartil a horný kvartil a horný kvartil a horný kvartil a horný kvartil a horný kvartil a horný kvartil a horný kvartil a horný kvartil a horný k  $(\infty; x_{25}); (x_{25}; x); (\hat{x}; x_{75}); (x_{75}; \infty)$  $X_{25}$  **;**  $(X_{25} : X)$ ;  $(X: X_{25} : X)$

 môžu sa použiť i pentily, alebo výnimočne decily musí sa však vždy posúdiť vhodnosť použitia pre čitateľnosť mapy sa doporučuje maximálne 6 **interval and Adding Adding Adding the medián Adding KV**<br> **intervalov (max. 10)**<br>
intervalov (max. 10)

# **Stupnica intervalová skoková**

- je to taká stupnica, kde je jeden niekedy aj viac intervalov vynechaných
- vynechaním jedného alebo viac intervalov dôjde k prerušeniu plynule nadväzujúcej intervalovej stupnice a tým vznikne medzera – *hiát*
- *dôvodom vynechania intervalov však môže byť iba v dôsledku neexistencie javu v mape pre daný interval!*
- zaraďujeme sem stupnice: *aritmetické, geometrické, logaritmické, sedlové*

![](_page_31_Picture_5.jpeg)

#### **Údaje pre tvorbu kartodiagramu**

### **Stupnica funkčná spojitá**

• číselná hodnota konkrétneho geografického javu pre každý diagram je *individuálne vypočítaná a je funkčne jednoznačná*

![](_page_32_Picture_107.jpeg)

- *A– skutočná číselná hodnota,*
- *M – jednotková miera použitá v diagramu (mierka dĺžková, plošná, objemová)*
- *v – výška stĺpca vyjadrená v rovnakých jednotkách dĺžky ako h*
- *a, r – parametre diagramov (strana, polomer, hrana)*

![](_page_32_Picture_8.jpeg)

### **Vzťah medzi veľkosťou značky a hodnotou javu**

![](_page_33_Figure_1.jpeg)

<span id="page-33-0"></span>Hodnota javu

![](_page_34_Figure_0.jpeg)

## **Stupnica funkčná skoková**

<span id="page-35-0"></span>• je taká stupnica, kde sú určité časti vypočítaných veľkostí grafických symbolov vypustené

![](_page_35_Picture_2.jpeg)

### **Stupnica funkčná skoková s hiátom**

- grafická legenda stupnice nie je spracovaná spojito pre všetky hodnoty geografického javu v znázorňovanej oblasti
- variačné rozpätie pri niektorých výberových súborov je príliš veľké a preto sa vynecháva v grafickej stupnici určitá časť a tým vzniká vo funkčnom vyjadrení medzera – *hiát*
- <span id="page-36-0"></span>• *vypustenie časti grafickej stupnice však môže byť uskutočnené len vtedy, ak sa jav príslušných vynechaných hodnotách v mape nevyskytuje!*

### **Stupnica funkčná skoková v dôsledku zmeny vzorca**

- funkčný vzťah je prerušený a nahradený iným funkčným vzťahom
- obyčajne sa od istej hranice hodnôt zmení koeficient funkčného vzťahu dvakrát, alebo trikrát
	- napr. vzorec a = √ (H / h) je pri extrémne vysokých hodnôt súboru nahradený vzorcom a =  $[V(H/h)] / 2$
	- výsledky (strany štvorca) musia byť výrazne väčšie ako z pôvodného vzorca
- <span id="page-37-0"></span>• výnimočne sa vymení vzorec inej kategórie
	- napr. kvadratický za kubický problémy so znázornením v mape

![](_page_38_Figure_0.jpeg)

![](_page_39_Figure_0.jpeg)

![](_page_39_Figure_1.jpeg)

![](_page_40_Figure_0.jpeg)

![](_page_40_Picture_1.jpeg)